#### Journal Titles

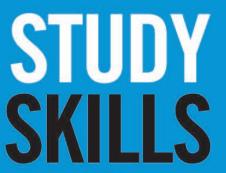

University of Sunderland Library Services We're here to help you succeed

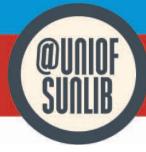

#### Find a Journal Title

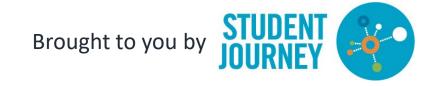

### Bibliographic Info search

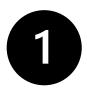

If you know the Journal Title, or have the bibliographic information of an article you can search the Journal directly.

From the Library web page click **on Journal Titles** 

library.sunderland.ac.uk

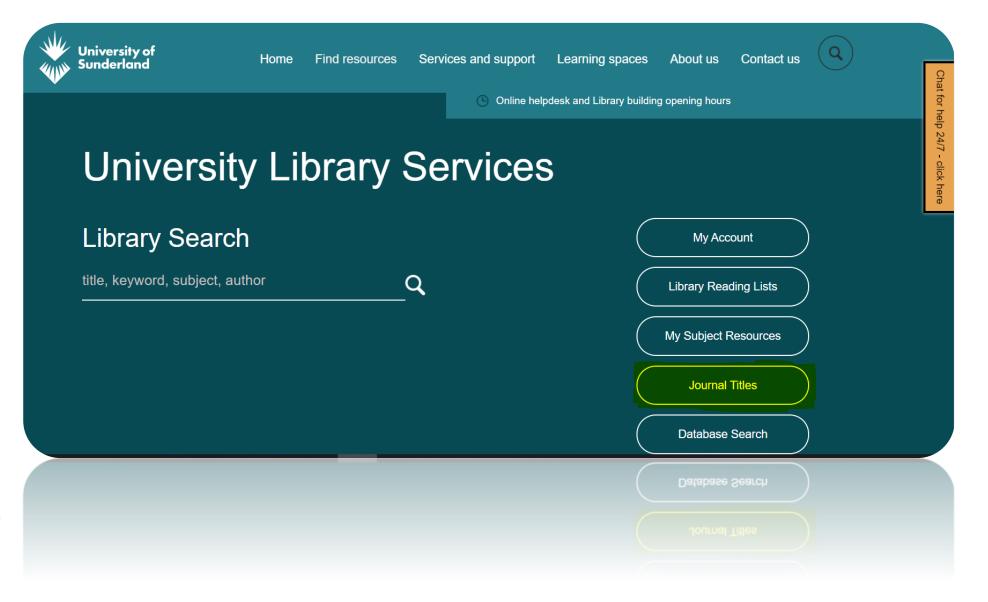

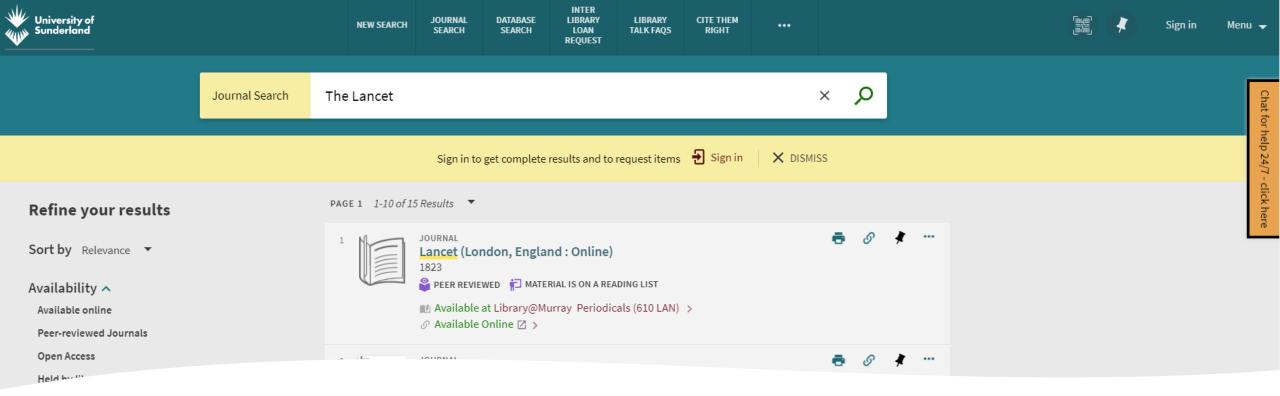

EXAMPLE: Salisbury, L. Baraitser, L. Catty, J. Anucha, K. Davies, S. Flexer, M.J. Moore, M.D. and Osserman, J. (2023), 'A waiting crisis'. *The Lancet*, 401(10375) pp.428-429.

# Bibliographic Info search

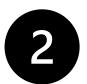

Search for the name of the journal in the Journal Search box. In this example it is **The Lancet** 

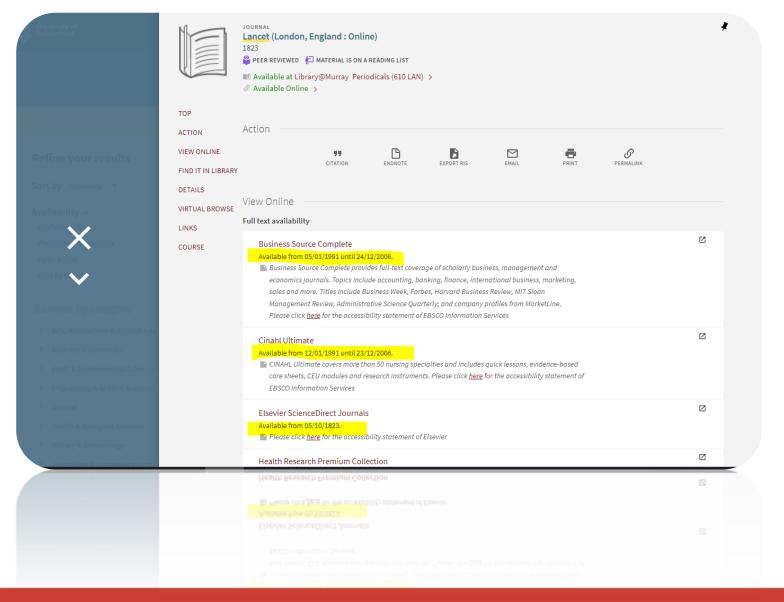

### Bibliographic Info search

EXAMPLE: Salisbury, L. Baraitser, L. Catty, J. Anucha, K. Davies, S. Flexer, M.J. Moore, M.D. and Osserman, J. (2023), 'A waiting crisis'. *The Lancet*, 401(10375) pp.428-429.

3

Library Search tells us where we can view this Journal, and which years are available through each subscription.

Make sure to check which option includes the dates you need

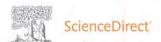

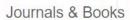

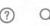

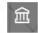

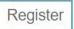

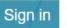

Brought to you by: University of Sunderland

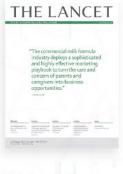

THE LANCET

115.3 CiteScore 202.731

Score Impact Factor

Articles & Issues ✓

About ~

Publish V Order journal V

Q Search in this journa

Submit your article

Gui

Guide for authors 7

## Bibliographic Info search

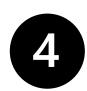

EXAMPLE: Salisbury, L. Baraitser, L. Catty, J. Anucha, K. Davies, S. Flexer, M.J. Moore, M.D. and Osserman, J. (2023), 'A waiting crisis'. *The Lancet*, 401(10375) pp.428-429.

Once you select the appropriate subscription. You can search the Journal Title directly

- You can search by the journal title by typing the article name into the search box
   OR
- You can browse the journal title by navigating to the correct volume and issue

#### Why can't I access the full text of an article?

You are either not logged in, or we do not subscribe to the resource that you need. Unfortunately, we can't subscribe to everything.

How can I access an article if it is not available in full text online?

We may be able to obtain the article for you through the free Interlibrary Loan Service.

#### Why can't I log into a database (for example Science Direct)?

If you're logging into any external database you will need to choose one of the following:

Institutional login

Academic login

Shibboleth

Unfortunately, each database uses slightly different terminology but you always need to login with your University User ID and password.

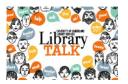

Questions about journals?
Contact us http://librarytalk.sunderland.ac.uk/